# *Programozás III*

**KOLLEKCIÓK**

## **PROBLÉMAFELVETÉS 1.**

A gyakorlaton vett példával kapcsolatban:

Minden résztvevő esetén tároljuk azoknak a rendezvényeknek a listáját, amelyen az illető részt vett.

– Mi a baj?

Redundancia <sup>®</sup>

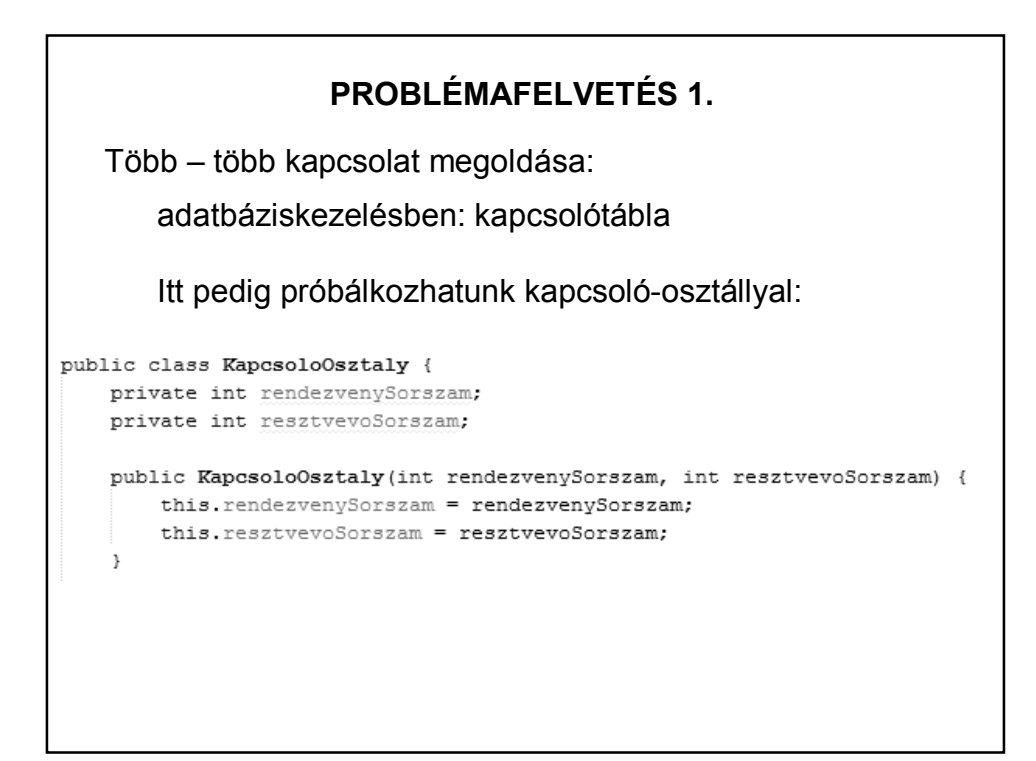

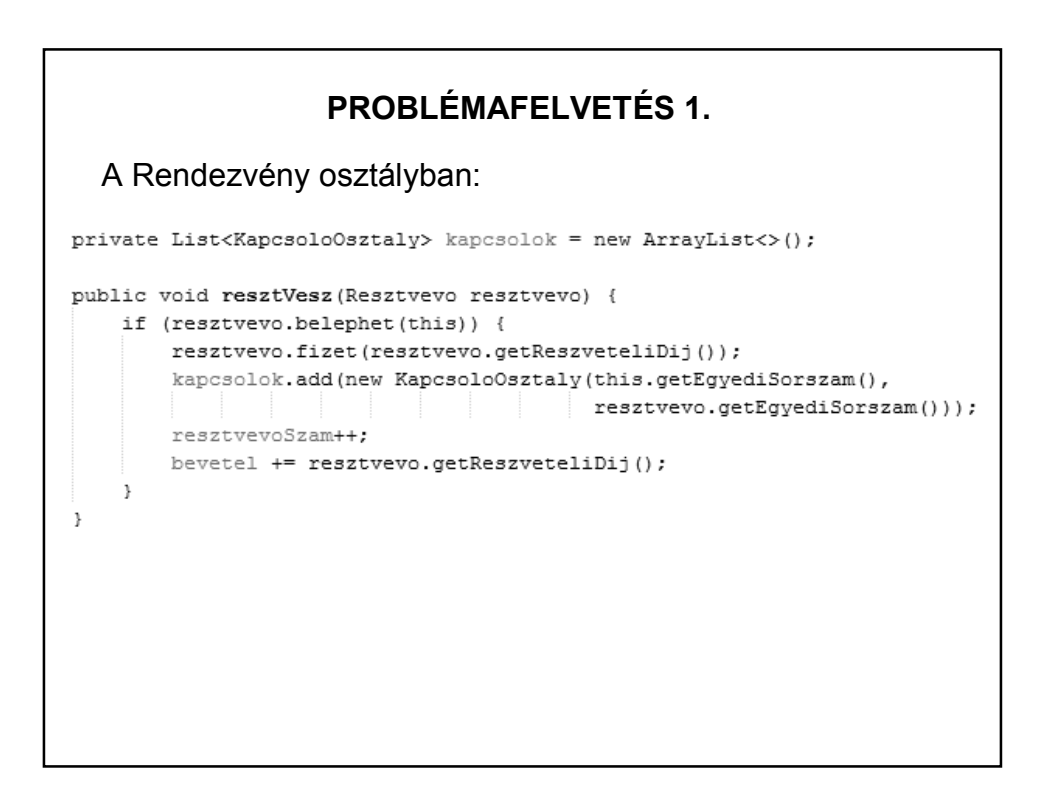

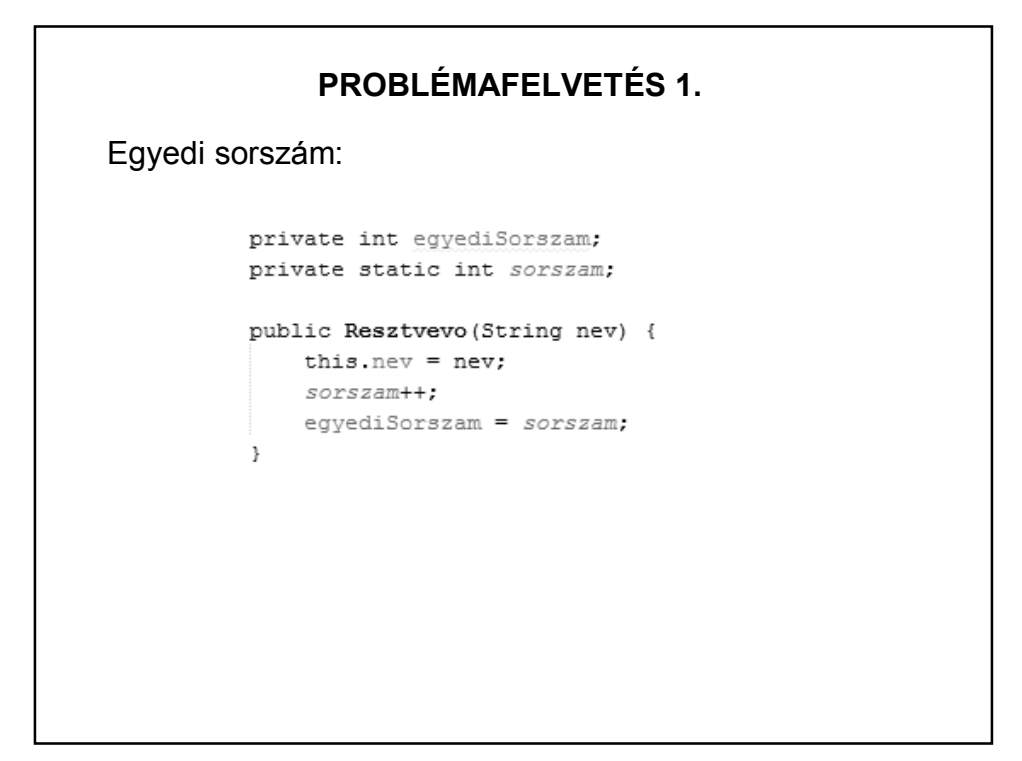

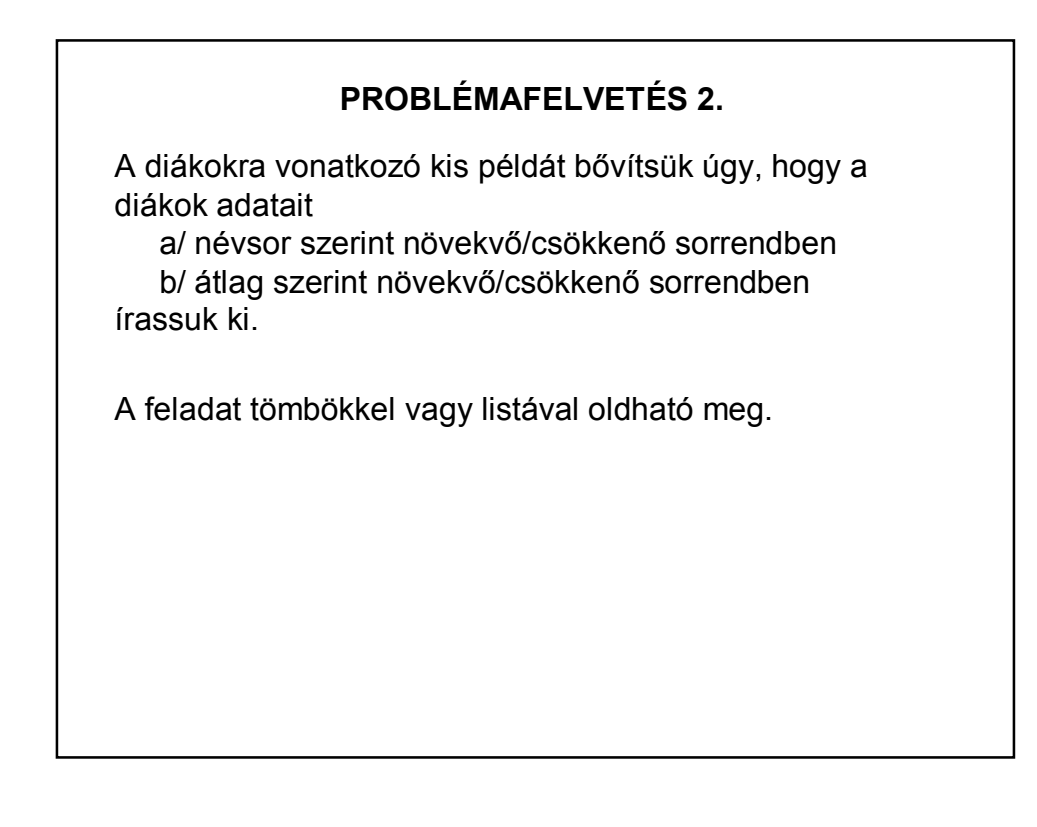

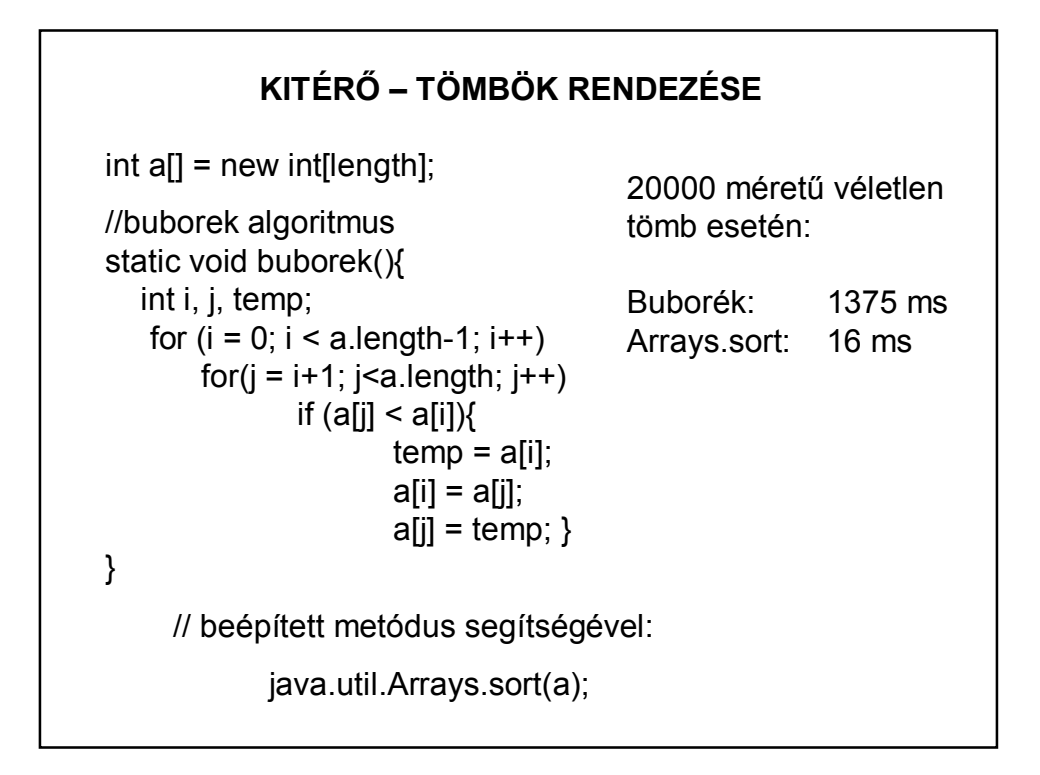

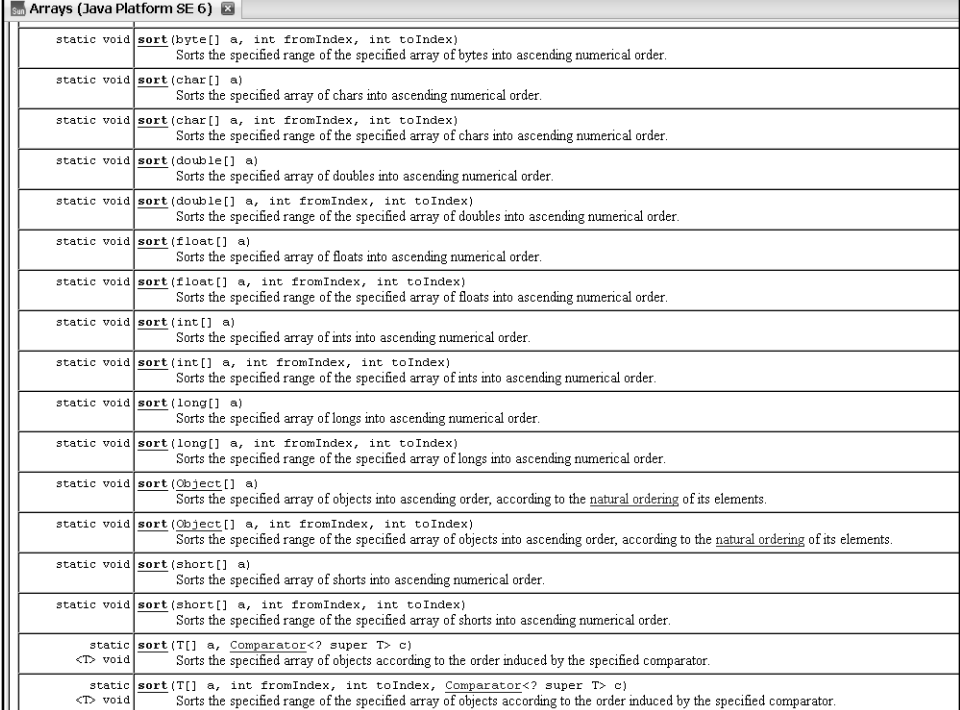

#### **KONTÉNEREK**

A konténer olyan objektum, amely objektumokat tárol, és alkalmas különböző karbantartási, keresési és bejárási funkciók megvalósítására.

(A tömb is speciális konténer, de nem osztály, nincs viselkedése, vagyis a tömbben tárolt objektumok karbantartására és az elemek keresésére külön meg kell írni az egyes eljárásokat. Egy konténer osztály az elemek tárolásán kívül a különböző keresési, bejárási, karbantartási funkciókat is megvalósítja.)

Egy – sok kapcsolat megvalósítása: konténerek segítségével

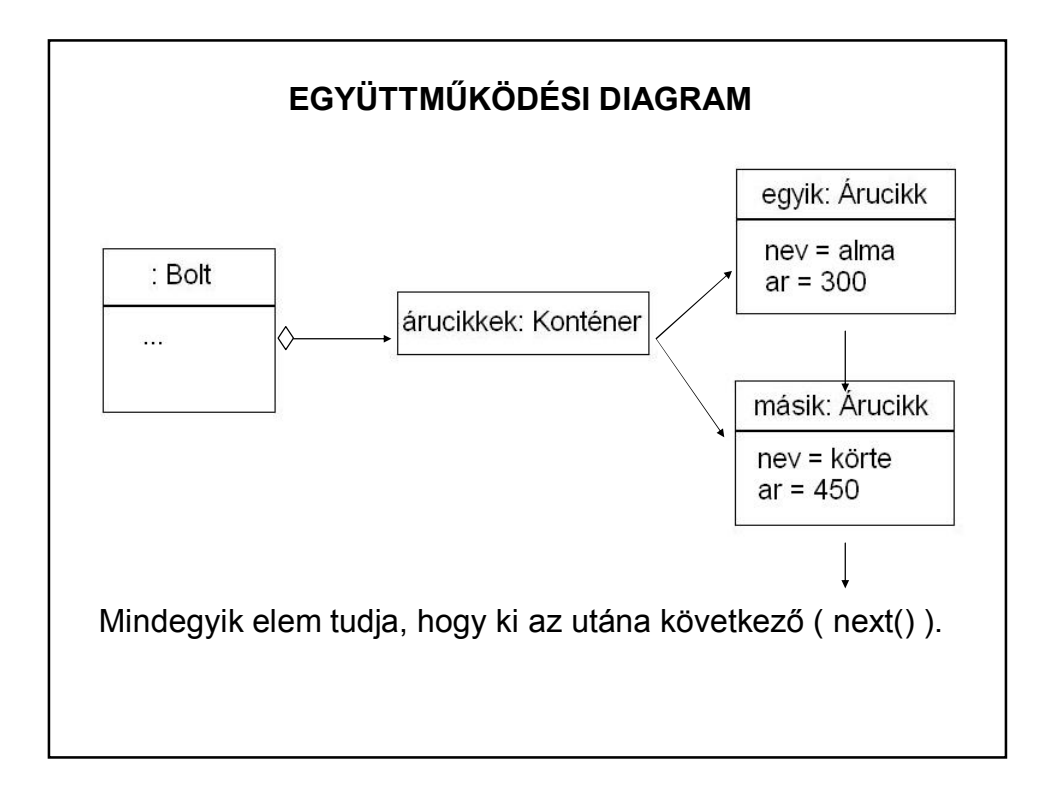

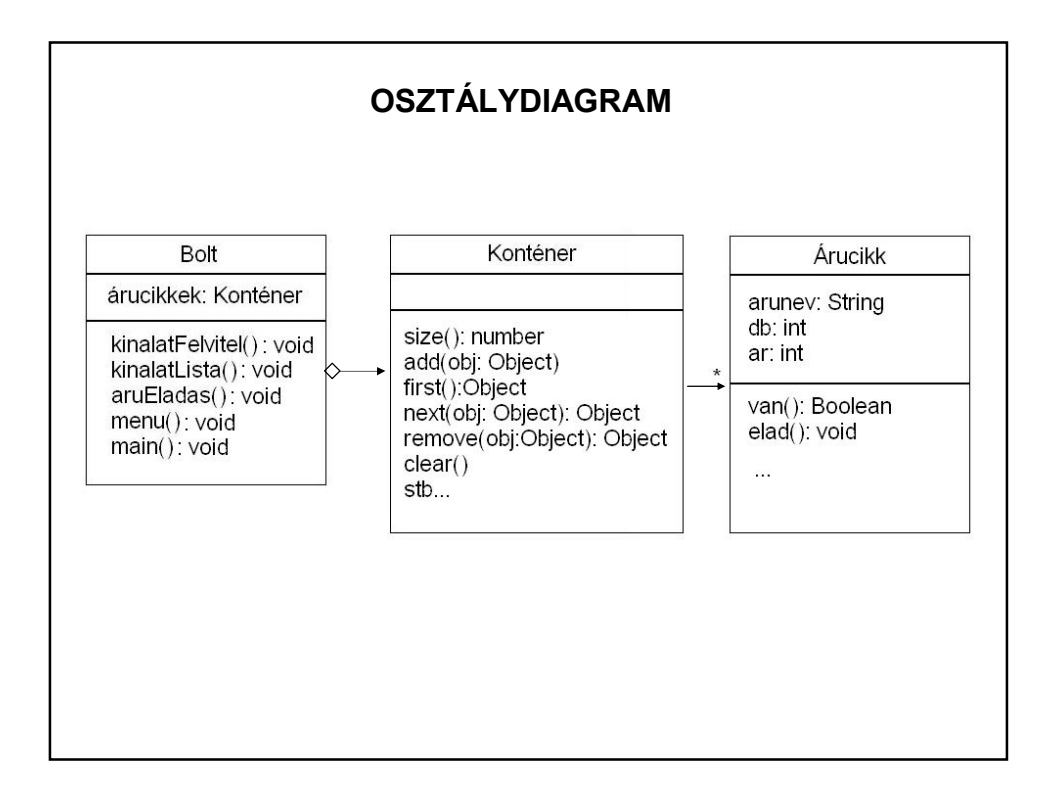

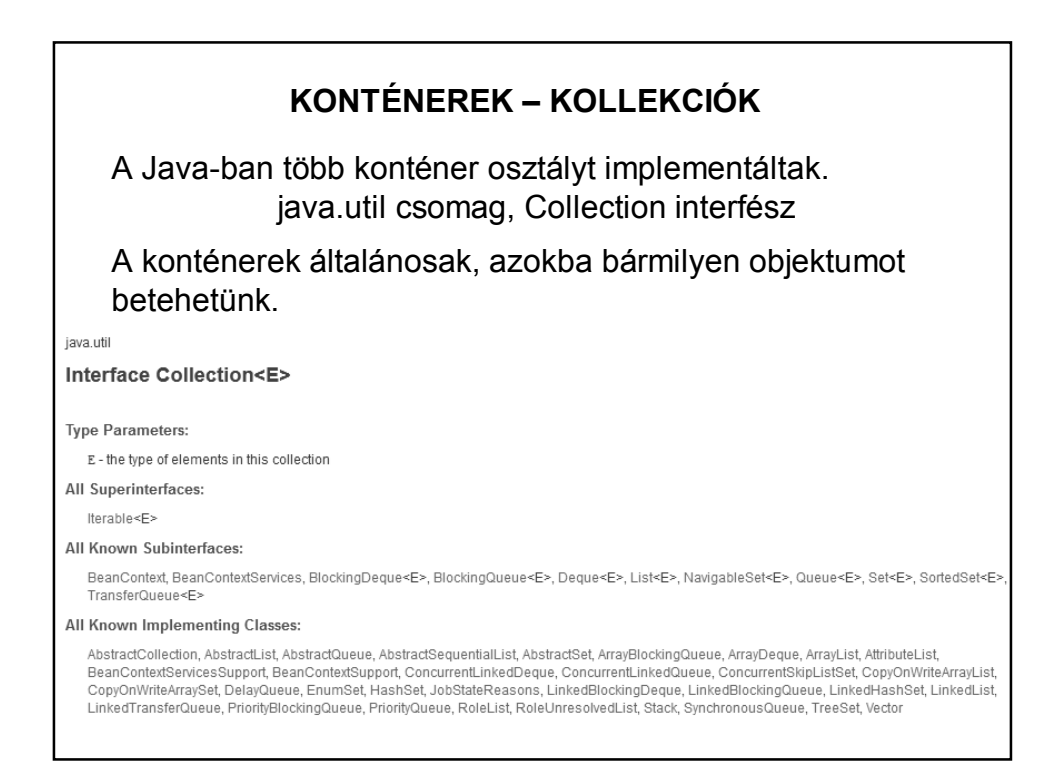

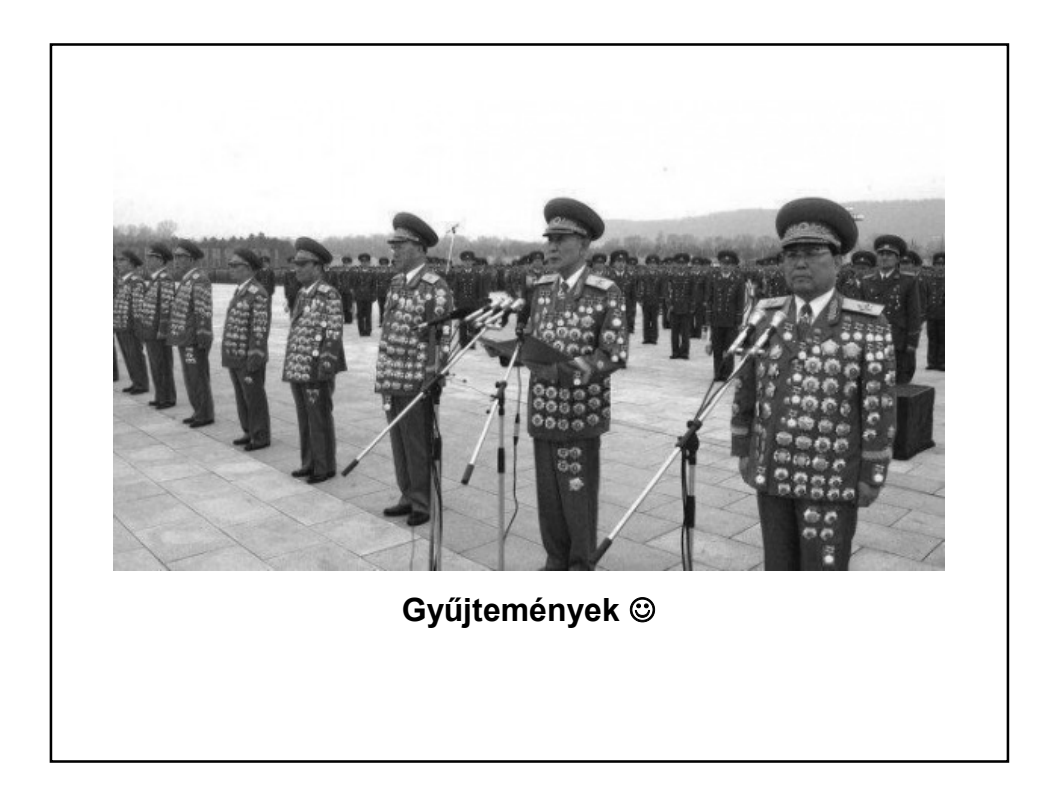

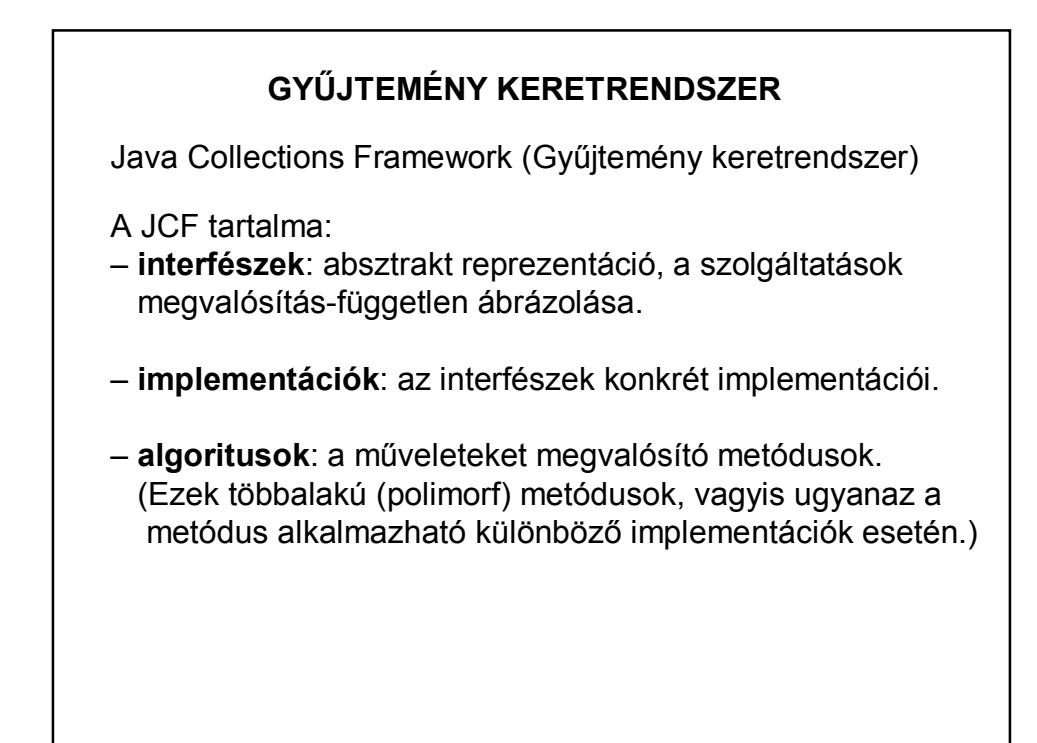

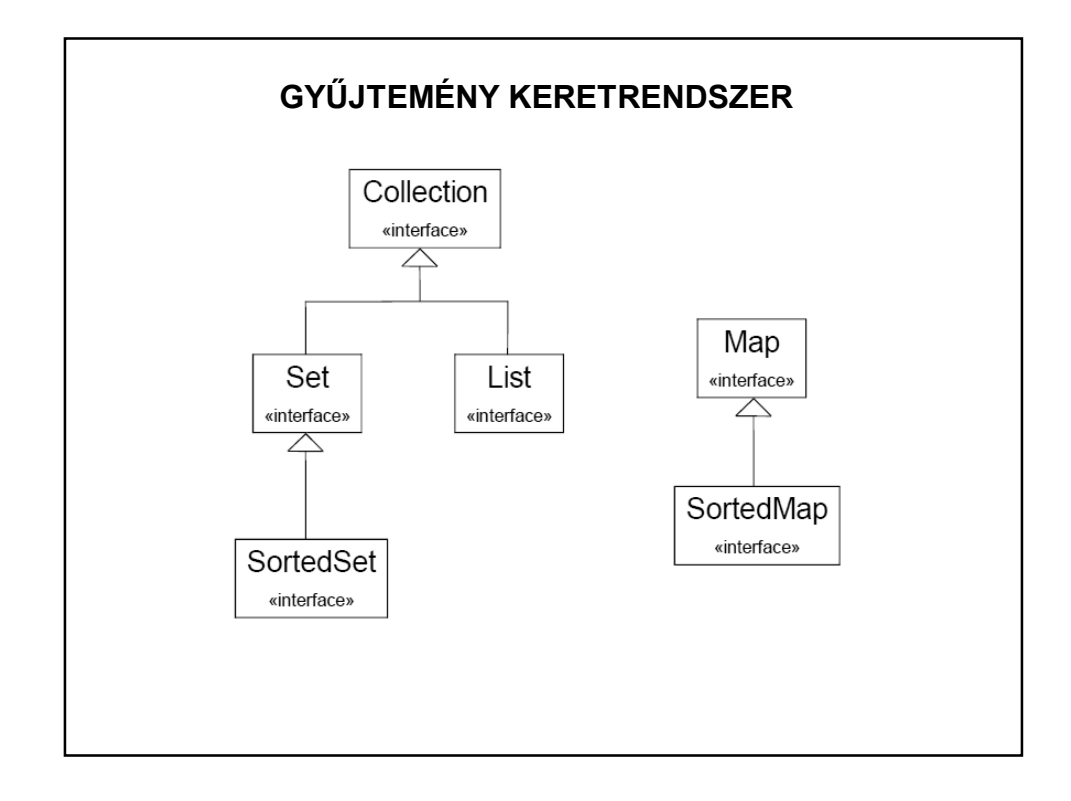

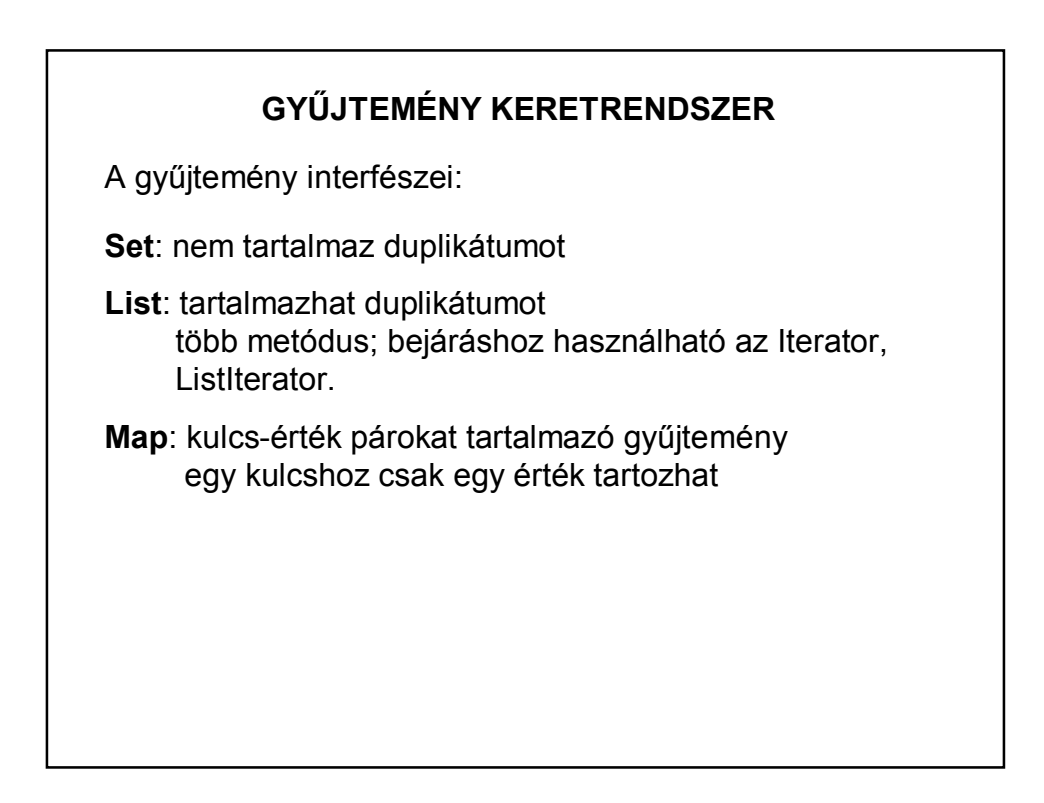

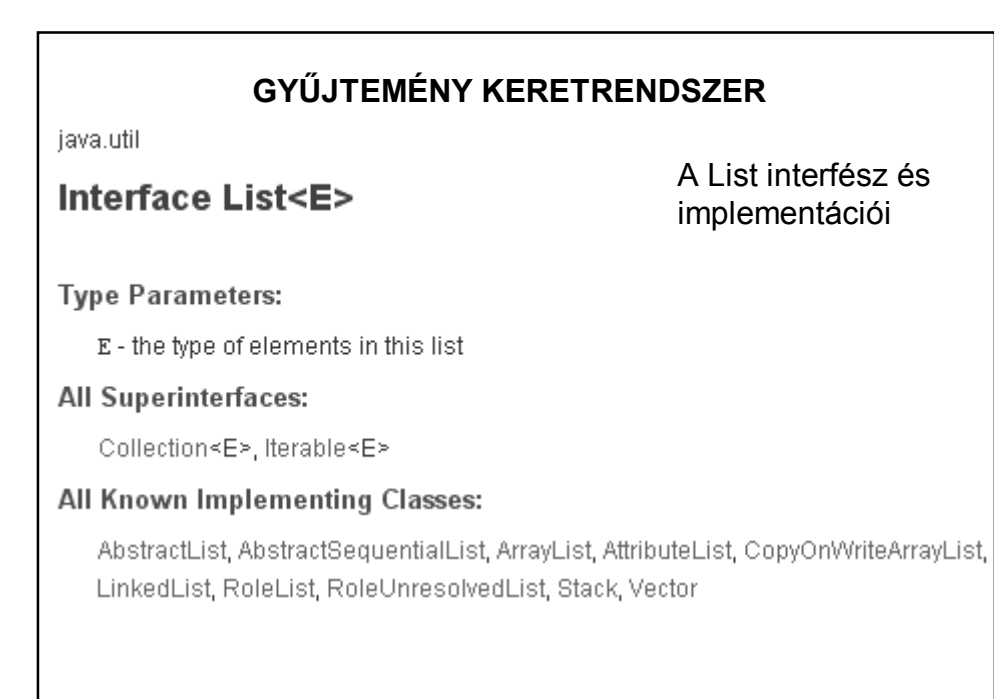

## **GYŰJTEMÉNY KERETRENDSZER**

A List interfész ismert implementációi:

AbstractList, AbstractSequentialList, ArrayList, AttributeList, CopyOnWriteArrayList, LinkedList, RoleList, RoleUnresolvedList, Stack, Vector

Érdemes belenézni a megvalósításukba:

NetBeans-ben az osztály nevén Ctrl + kattintás.

http://www.ibm.com/developerworks/java/library/j-jtp07233.html

## **LISTA**

A lista (List) egy olyan gyűjtemény, amelybe elemeket lehet beszúrni (a végére is és egy adott indexű helyre is), ezeket az elemeket az index alapján el lehet érni, keresni lehet benne, ill. törölni.

A listát implementáló osztályok ezeket a funkciókat valósítják meg, illetve bővítik.

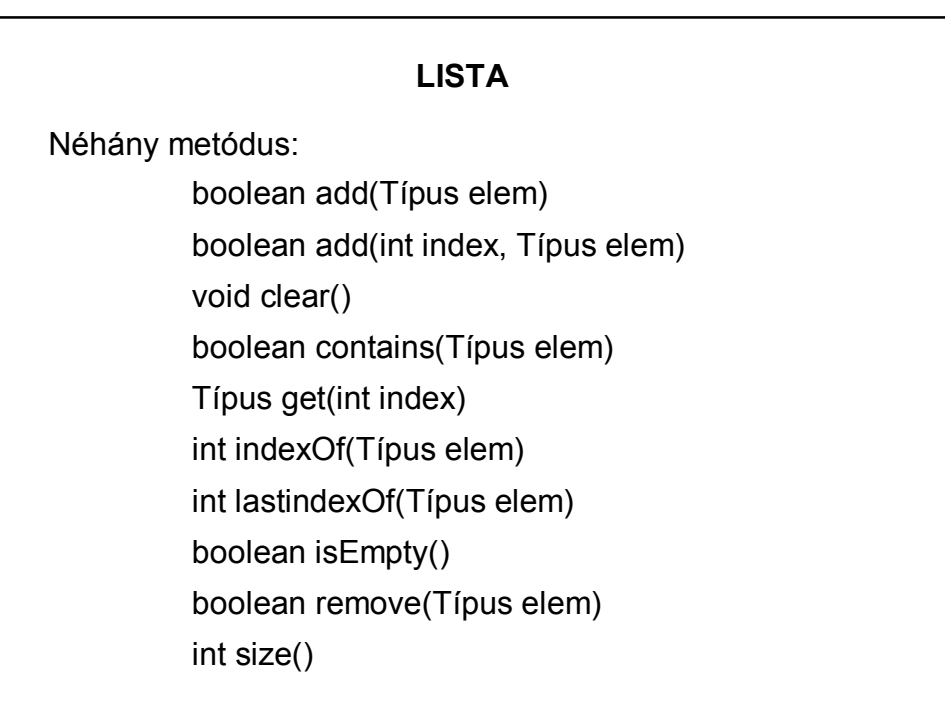

## **A LISTÁN VALÓ VÉGIGHALADÁS**

1. Közönséges (klasszikus) for ciklus:

Pl.:List<Tipus> adatok = new ArrayList<>();

```
for(int i = 0; i < adatok.size(); i++  {...}
```
- 2. Iteráló for ciklus:
- Pl.: List<Tipus> adatok = new ArrayList<>();

for(Tipus adat: adatok) {…}

(Tömbökre is használható.)

Megjegyzés: A szakirodalomban ezt a fajta ciklust részesítik előnyben.

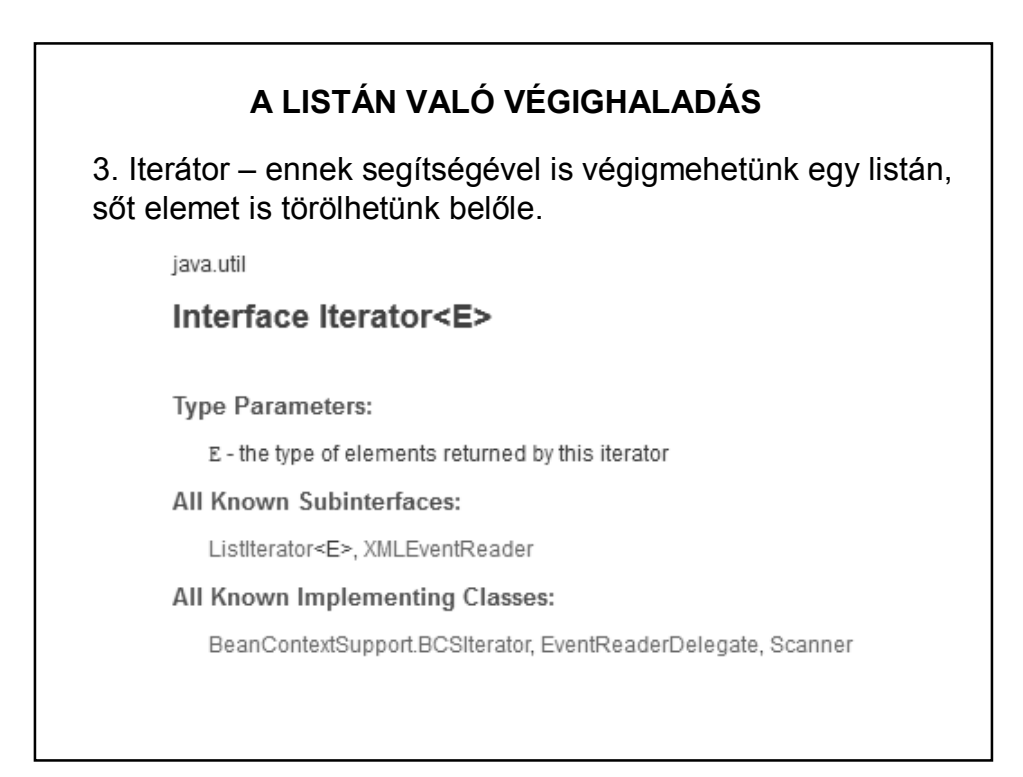

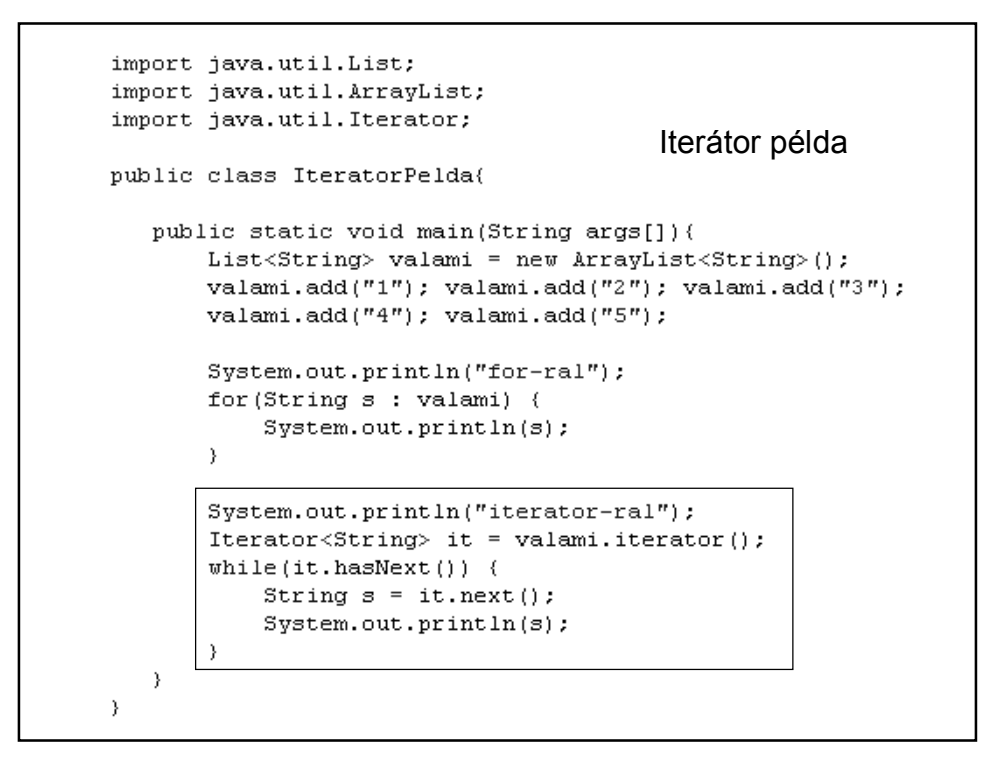

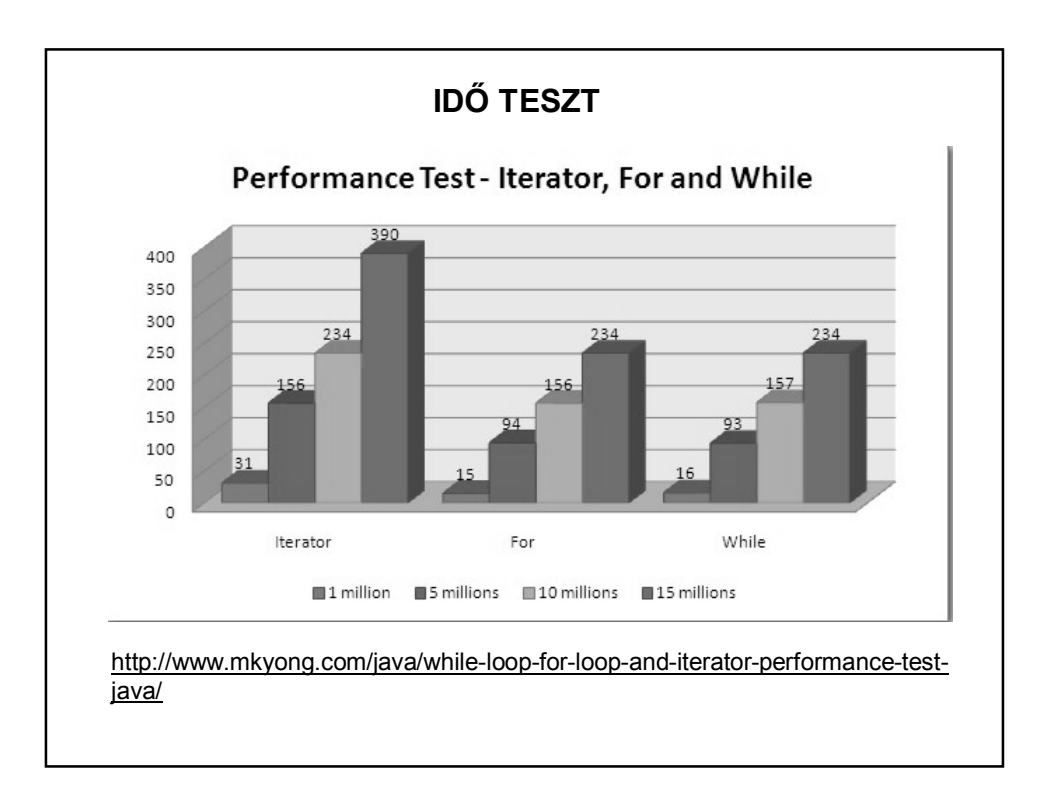

## **FELADATMEGOLDÁS**

Képezzünk név-szám párosokból álló gyűjteményt, és írassuk ki az elemeit!

A név-szám párosokat úgy tudjuk együtt kezelni és egy listában tárolni, ha objektumokat készítünk belőlük.

Ehhez szükség van a Paros osztály definiálására.

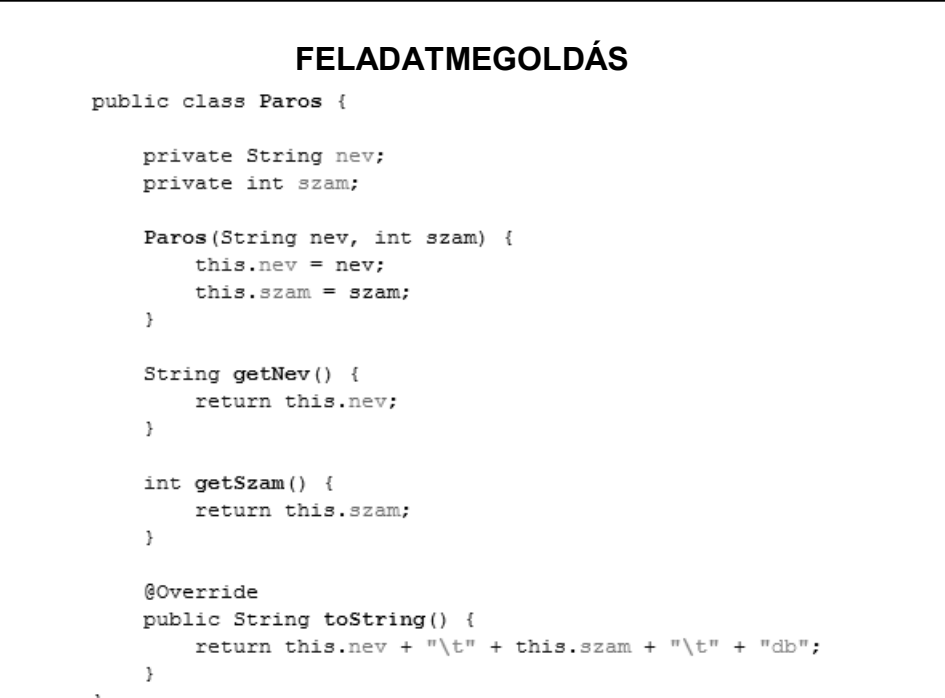

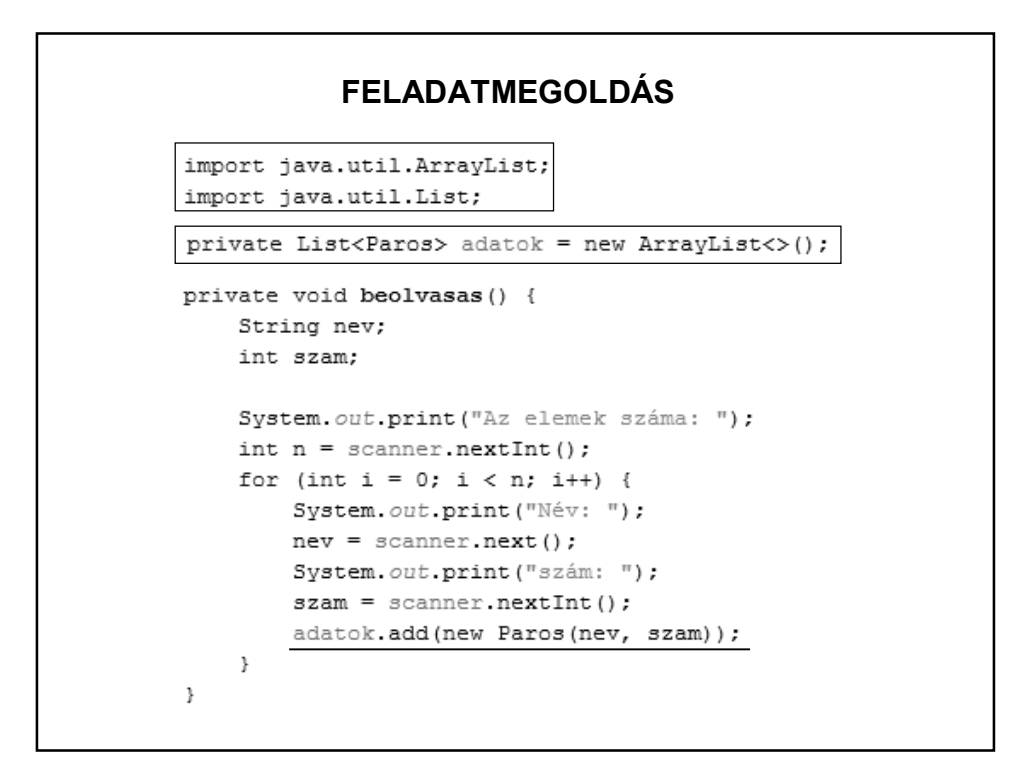

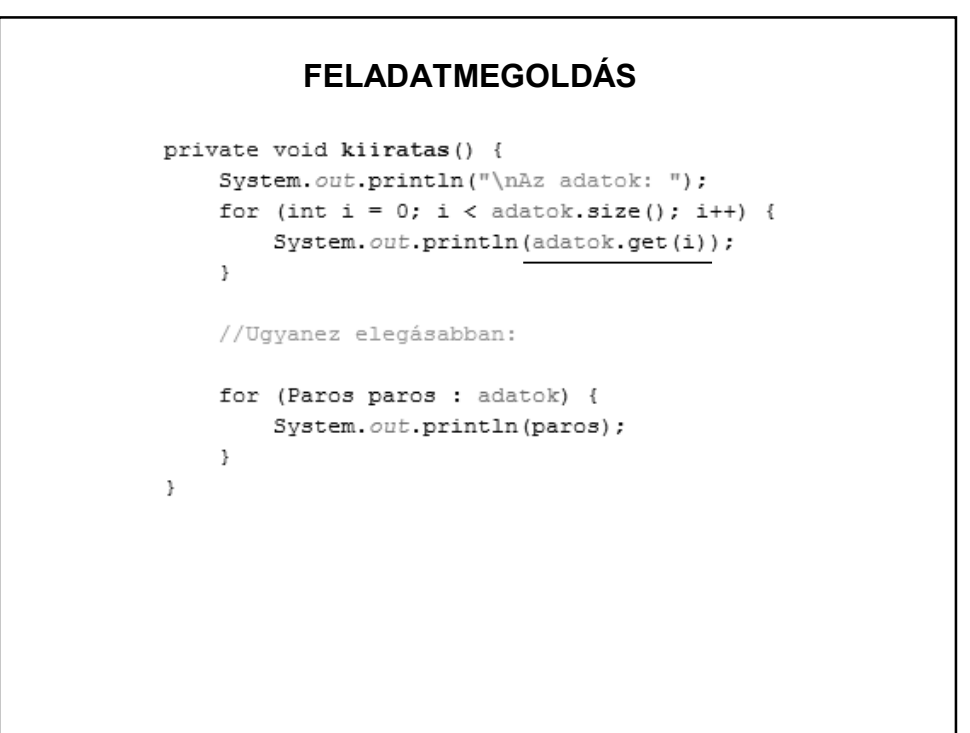

## **A FELADAT FOLYTATÁSA**

1. Állapítsuk meg, hogy a gyűjtemény tartalmaz-e egy adott elemet!

2. Oldjuk meg a rendezést.

## **1. FELADAT MEGOLDÁSA**

adatok.add(new Paros("Kati", 5)); System.out.println("\ntartalmazás: " + adatok.contains(new Paros("Kati",5))); Paros uj = new Paros  $(\sqrt{\kappa}a\pi i, 5)$ ;

System.out.println("\ntartalmazás: " + adatok.contains(uj));

tartalmazás: false

tartalmazás: false

Magyarázat: A különböző objektumreferenciák.

#### **1. FELADAT MEGOLDÁSA**

Megoldás:

Nem ugyanazt kellene keresni, csak ugyanolyat.

Erre szolgál az equals és a hashCode metódus.

Ezeket mindig a listában lévő elemekre kell alkalmazni, vagyis abban az osztályban definiálni, amilyen típusú elemeket kezelünk.

#### **1. FELADAT MEGOLDÁSA**

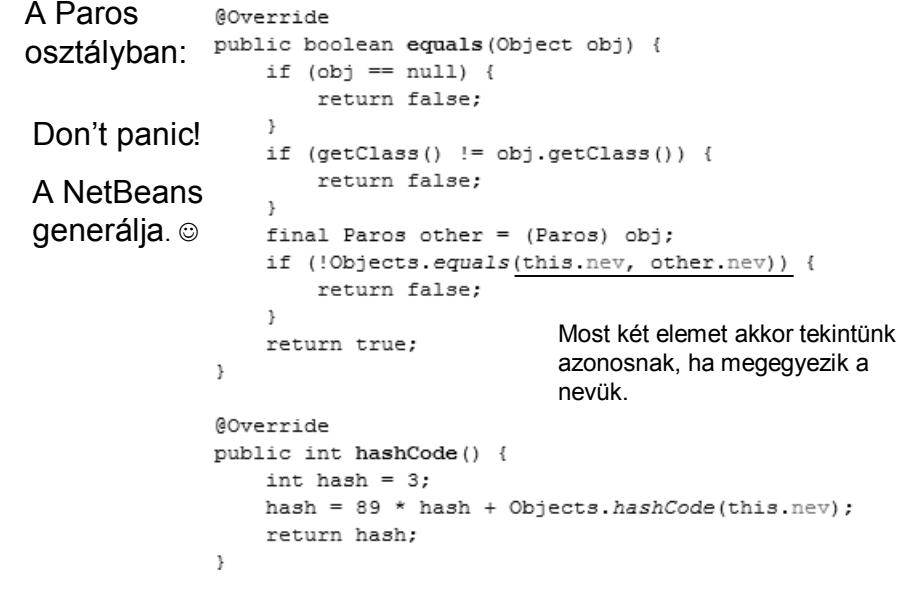

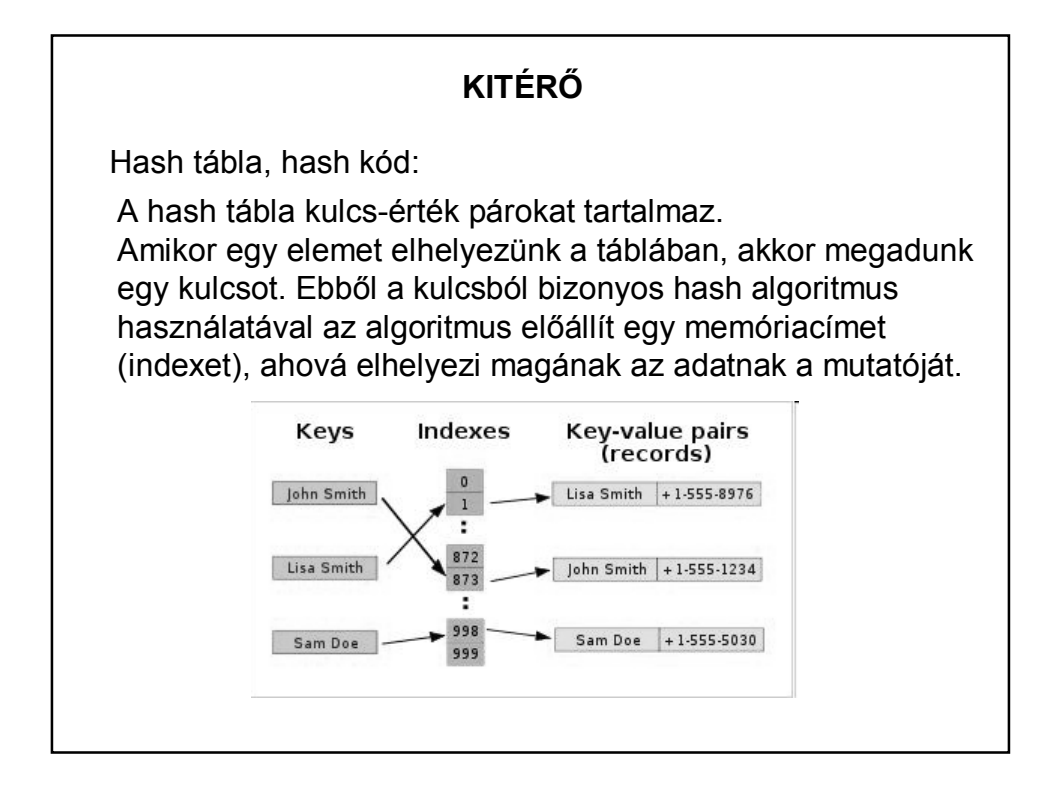

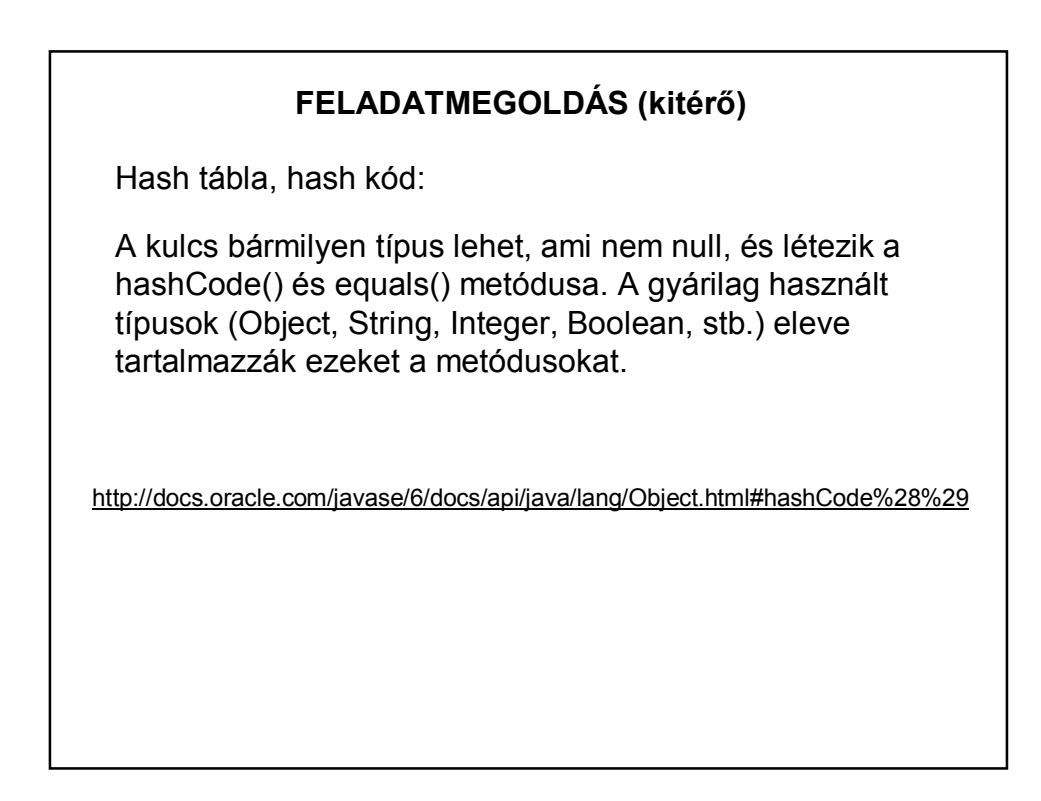

## **FELADATMEGOLDÁS (kitérő)**

Elvárások a hash kódtól:

1. Egy program futása során akárhányszor hívjuk meg ugyanazt az objektumot, mindig ugyanazt az egész értéket adja vissza. (Ez az érték más-más futtatáskor más-más lehet, de egy futtatás során változatlan.)

2. Ha két objektum az equals(Object) metódus alapján egyforma, akkor a hashCode() metódus eredménye mindkét objektum esetén ugyanaz az egész érték legyen. (Ugyanarra a memóriacímre mutasson.)

# **1. FELADAT MEGOLDÁSA**A Paros osztály módosítása után: adatok.add(new Paros("Kati", 5)); System.out.println("\ntartalmazás: " + adatok.contains(new Paros("Kati", 5))); Paros  $uj$  = new Paros ("Kati", 10); System.out.println("\ntartalmazás: " +  $adatok. contains (uj))$ ; tartalmazás: true tartalmazás: true

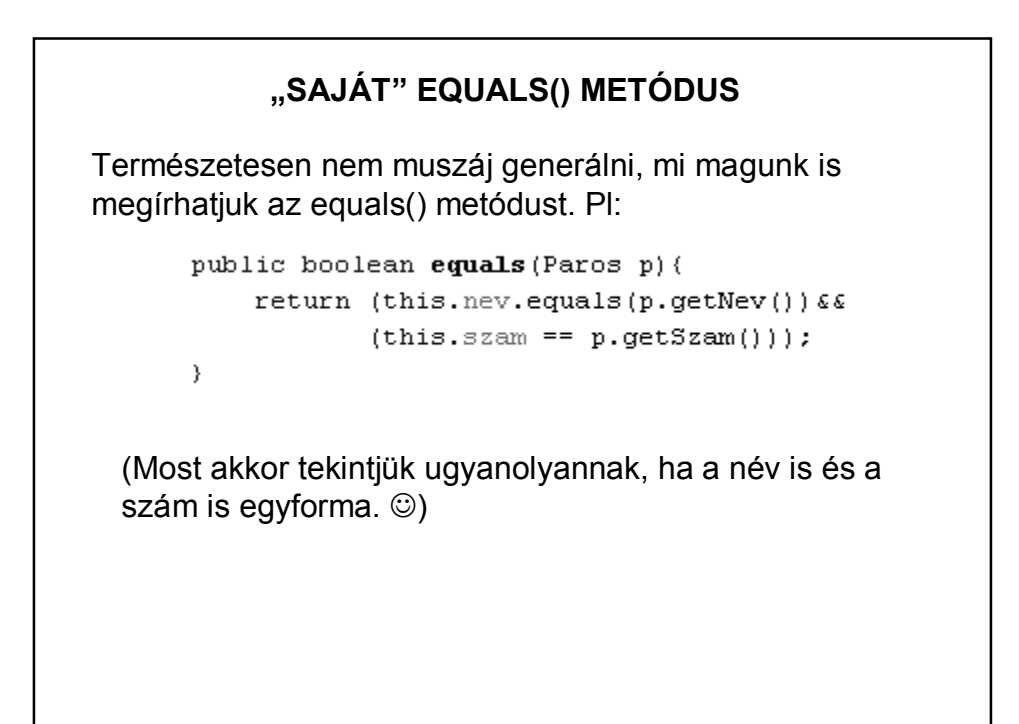

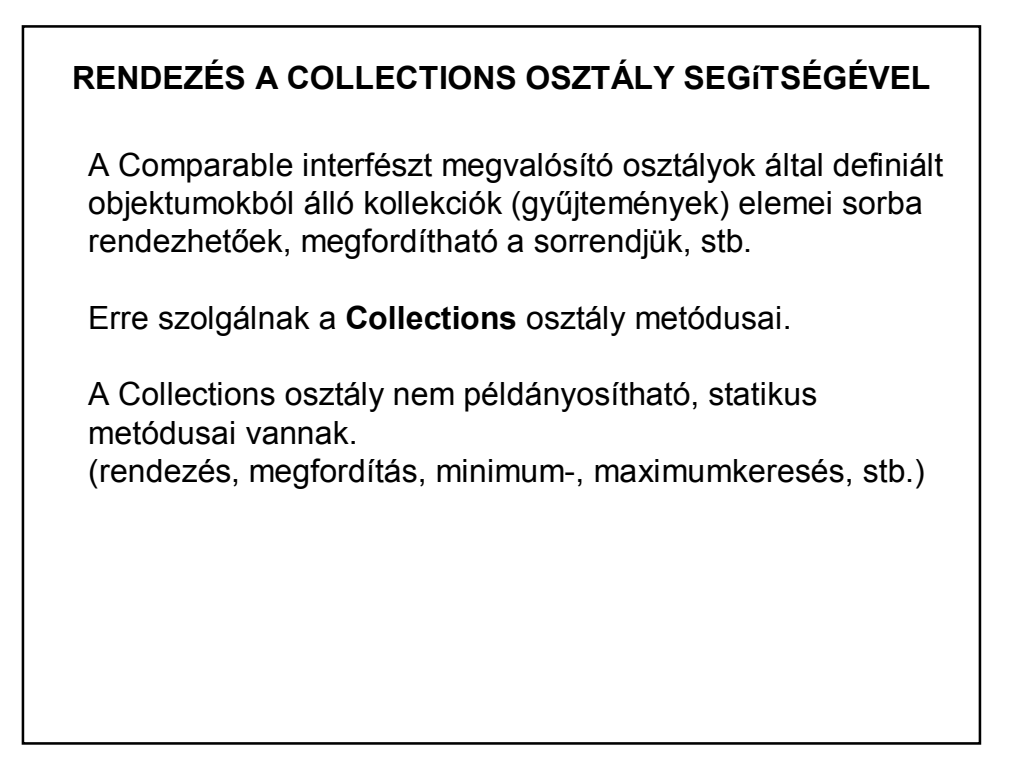

## **RENDEZÉS A COLLECTIONS OSZTÁLY SEGÍTSÉGÉVEL**

Az osztály algoritmusai úgy működnek, hogy páronként összehasonlítják a lista elemeit. Ezért ezek a metódusok megkövetelik, hogy **a konténerbe betett objektumok összehasonlíthatóak legyenek**, vagyis, hogy vagy

a/ maguk implementálják a **Comparable** interfészt, vagy

b/ létezzen hozzájuk a **Compator** interfészt implementáló hasonlító osztály.

#### **RENDEZÉS A COMPARBLE INTERFÉSZ IMPLEMENTÁLÁSÁVAL**

#### **Comparable interfész**

Ha objektumokat akarunk összehasonlítani, akkor célszerű az objektumokat definiáló osztályt a Comparable interfész megvalósításként (implementációjaként) definiálni.

A java.lang.Comparable interfész egyetlen metódusfejet definiál:

public int compareTo(Object obj)

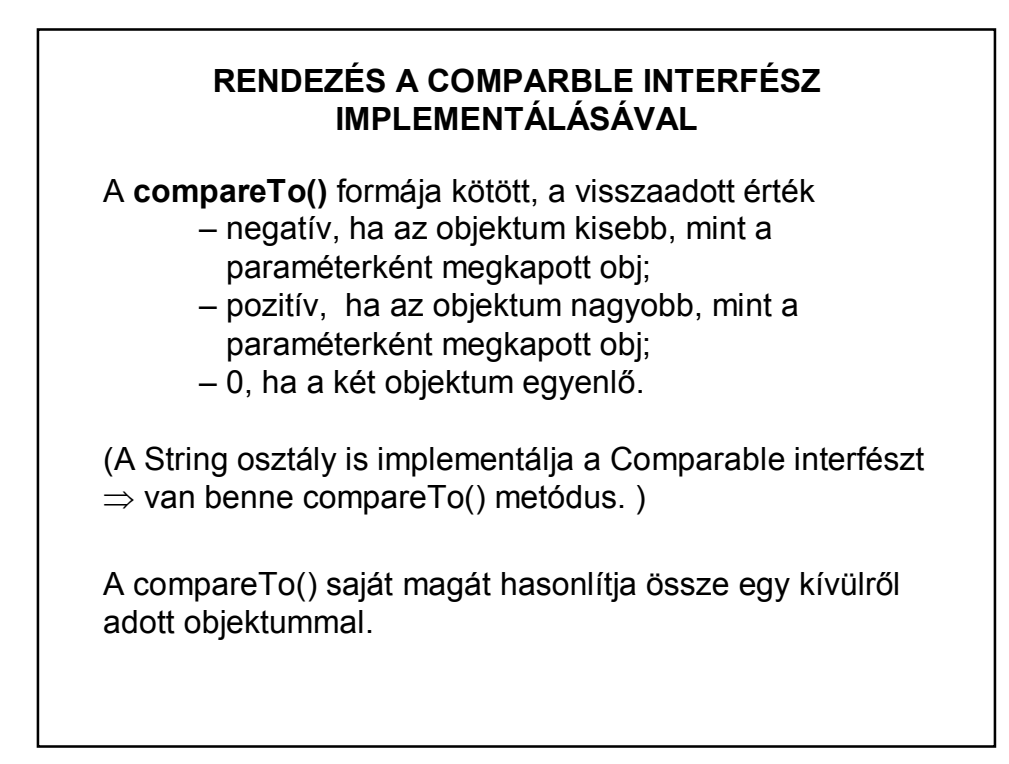

#### **RENDEZÉS A COMPARBLE INTERFÉSZ IMPLEMENTÁLÁSÁVAL**

```
public class Paros implements Comparable<Paros> {
    @Override
    public int compareTo (Paros t) {
        // szám alapján
        if (this. szam == t. szam) return 0:
       if(this.szam > t.szam) return 1;
       return -1;
    \mathcal{F}Tömörebben:@Override
public int compareTo (Paros t) {
    // szám alapján
    return (int)Math.signum(this.szam-t.szam);
\mathcal{V}
```
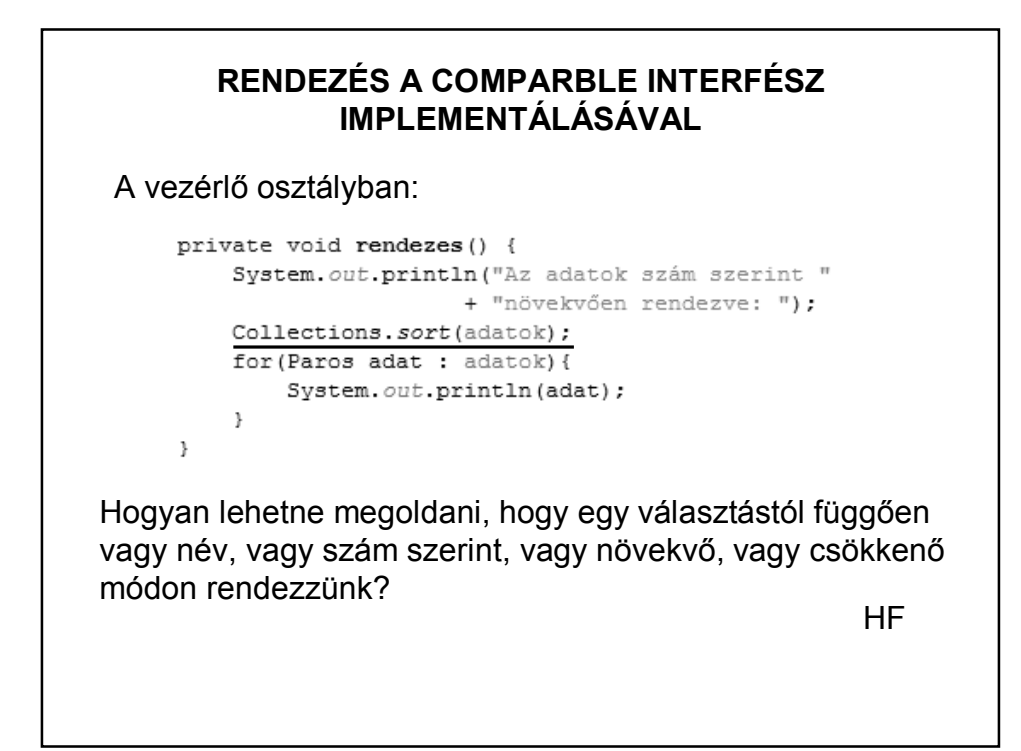

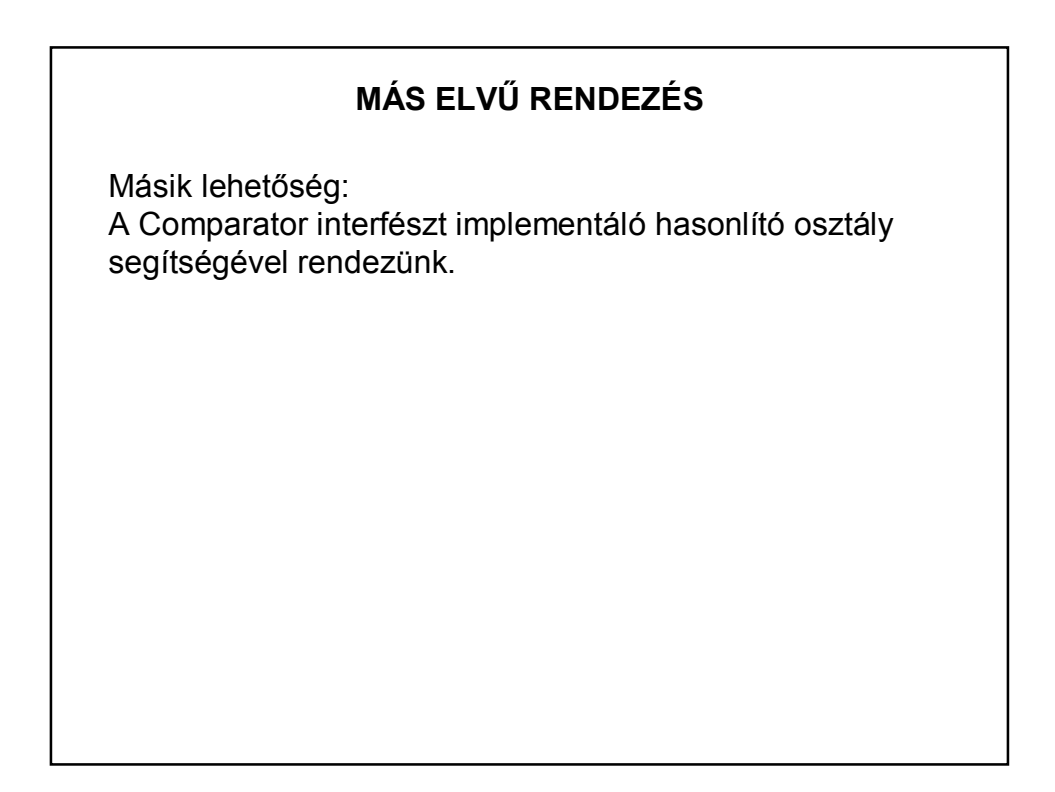

## **RENDEZÉS A COMPARATOR INTERFÉSZT IMPLEMENTÁLÓ HASONLÍTÓ OSZTÁLY SEGÍTSÉGÉVEL**

import java.util.Collections; import java.util.Comparator;

System.out.println("\nNév szerinti rendezés:"); Collections.sort(adatok, new NevSzerint());

for (Paros  $p :$  adatok) System.  $out.println(p)$ ;

System.out.println("\nSzám szerinti rendezés:"); Collections.sort(adatok, new SzamSzerint());

for (Paros  $p : addatok$ ) System.  $out.println(p)$ ;

#### **RENDEZÉS A COMPATOR INTERFÉSZT IMPLEMENTÁLÓ HASONLÍTÓ OSZTÁLY SEGÍTSÉGÉVEL**

class NevSzerint implements Comparator <Paros> { public int compare(Paros p1, Paros p2){ return pl.getNev().compareTo(p2.getNev());  $\mathbf{1}$  $\mathcal{E}$ class SzamSzerint implements Comparator <Paros> { public int compare(Paros p1, Paros p2){ return p2.getSzam()-p1.getSzam(); // mert csökkenő sorrendben szeretnénk  $\rightarrow$  $\rightarrow$ compare(o1,o2) : Negatív, nulla vagy pozitív értéket ad vissza, attól függően, hogy az első argumentuma kisebb, egyenlő vagy nagyobb, mint a második.

## **RENDEZÉS**

Rendezések:

Mindegy, hogy melyik fajtát használják, de egy projekten belül lehetőleg csak egyfajta legyen.

(Az AlapOsztaly implements Comparable megoldás esetén is lehet többféle szempontú rendezés – hogyan?)

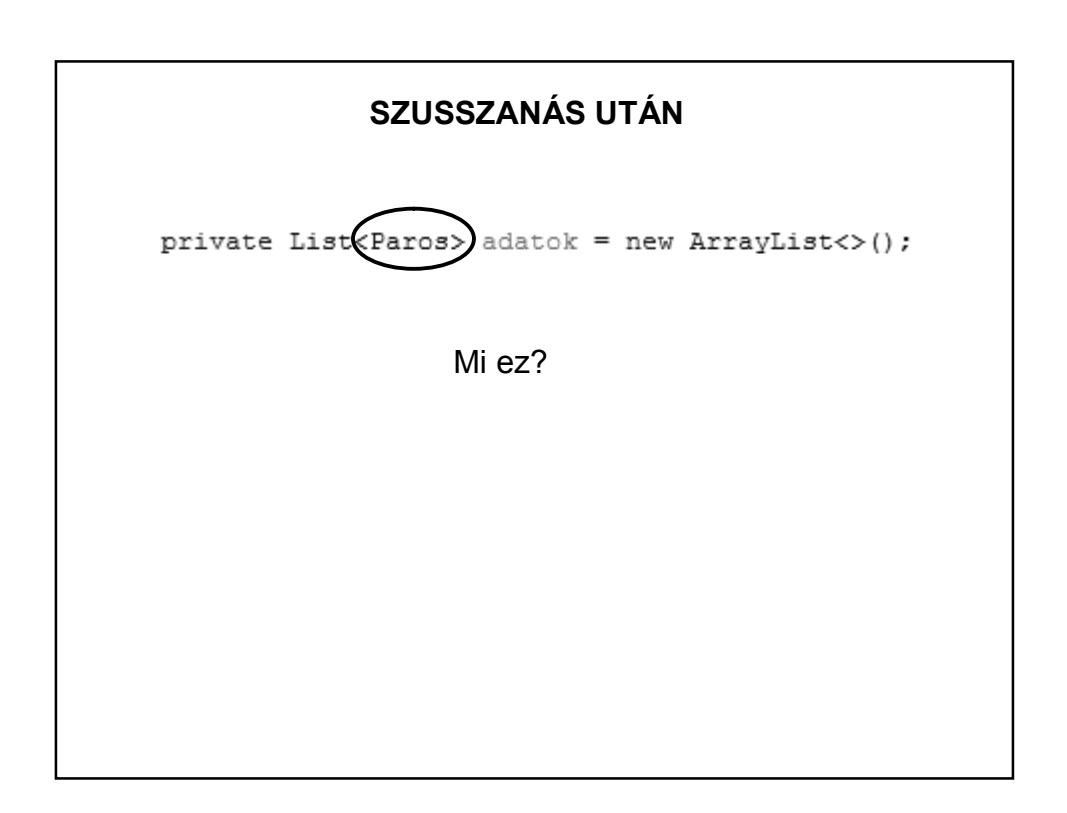

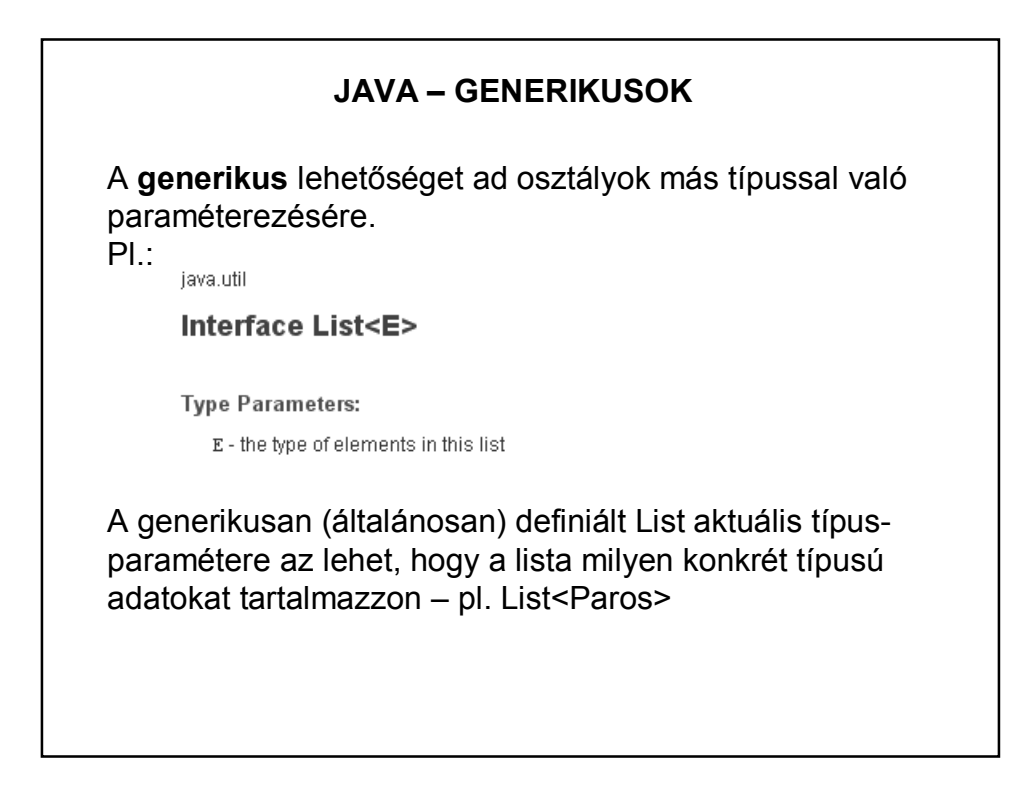

#### **JAVA – GENERIKUS PÉLDA**

De sok más helyen is használhatjuk a generikust.

Pl. készíthetünk olyan saját generikus (általános) számológép típust, amely ugyanúgy teszi a dolgát: összead, szoroz, de egyszer egészekkel, máskor törtekkel, attól függően, hogy az Integer vagy a Double típussal paraméterezve konkretizáltuk-e.

## **PÉLDA SAJÁT GENERIKUS OSZTÁLYRA**

```
public class GenerikusOsszeg <T extends Number> {
   T egyik;
   T masik;
   GenerikusOsszeg(T egyik, T masik){
       this.eqvik = eqvik;
       this. masik = masik;
   \}public double osszeg(){
       return (egyik.doubleValue() + masik.doubleValue());
   \mathcal{E}\}
```
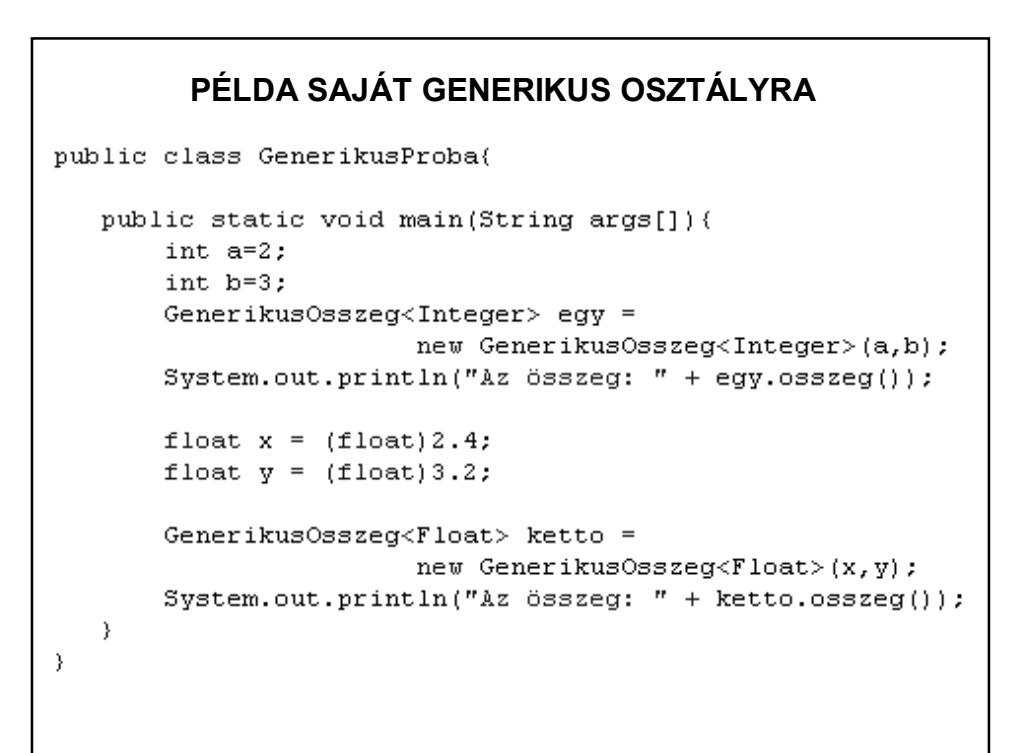

#### **MÁSIK PÉLDA SAJÁT GENERIKUS OSZTÁLYRA** public static void main(String[] args) { Integer  $a = new Integer(1)$ ; Integer  $b = new Integer(2)$ ; Integer  $c = nagyobb(a, b)$ ; Double ad = new Double(2.5); Double  $bd = new Double(1.25)$ ; Double cd =  $nagyobb(ad,bd)$ ; System.out.println( $nc = n + c + n$  cd =  $n + cd$ );  $\}$ private static <E extends Comparable <E>> E  $nagyobb(E a, E b)$  { if  $(a := null \le b := null)$  { return (a.compareTo(b) > 0)? a : b;  $) else($ return null; run: Δ.  $c = 2 cd = 2.5$  $\}$

## **Enumerátor:** Az enum fix konstans értékek létrehozására használható. Mivel típusos, így biztonságosabb mint egy int konstans. Pl: public static final int HETFO = 1 – nem tudjuk, hogy az 1-es mit takar, és kezelni kell az érvénytelen értéket public enum Nap { HETFO, KEDD,… – típusos, így nem kell foglalkozni az érvénytelen értékekkel Lehet konstruktora, és használhatunk benne final és nem final mezőket. **MÉG EGY FOGALOM**

```
public class EnumPelda {
   public enum Nap{
                                                         Enumerátor példa 1.
       HETFO, KEDD, SZERDA, CSUTORTOK,
       PENTEK, SZOMBAT, VASARNAP
   \, }
   private Nap nap;
   public EnumPelda (Nap nap) {
       this. nap = nap;\rightarrowpublic void milyenNap(){
       switch (nap) {
           case KEDD: {
                System.out.println(nap + " a legjobb nap, mert Java előadás.\n");
                break;
            \, }
            case SZERDA:
            case CSUTORTOK :{
                System.out.println(nap + " is jó, mert Java gyakorlat.\n");
                break;
            }default: System.out.println(nap + ". Mit ér a nap Java nélkül?\n ");
       \rightarrow\, }
```

```
MÉG EGY FOGALOMpublic static void main (String[] args) {
   EnumPelda kedd = new EnumPelda (Nap. KEDD) ;
    kedd.milyenNap();
    EnumPelda csutortok = new EnumPelda (Nap. CSUTORTOK) ;
    csutortok.milyenNap();
    EnumPelda pentek = new EnumPelda (Nap. PENTEK) ;
   pentek.milyenNap();
\mathcal{E}run:
          KEDD a legjobb nap, mert Java előadás.
          CSUTORTOK is jó, mert Java gyakorlat.
          PENTEK. Mit ér a nap Java nélkül?
```

```
public enum Nap {
                                            Enumerátor példa 2.
    HETFO("Nehezen indul"), KEDD("Végre Java"),
    SZERDA("Hurrá, Java"), CSUTORTOK("Fárasztó"),
    PENTEK("Jön a hétvége :)"),
    SZOMBAT("Hét vége :))"), VASARNAP("Jaj, mindjárt hétfő");
    private String tulajdonsag;
    private Nap (String tulajdonsag) {
       this.tulajdonsag = tulajdonsag;
    \mathcal{V}public String getTulajdonsag() {
        return tulajdonsag;
    \mathcal{V}public void setTulajdonsag(String tulajdonsag) {
       this.tulajdonsag = tulajdonsag;
    \mathcal{Y}ł
```
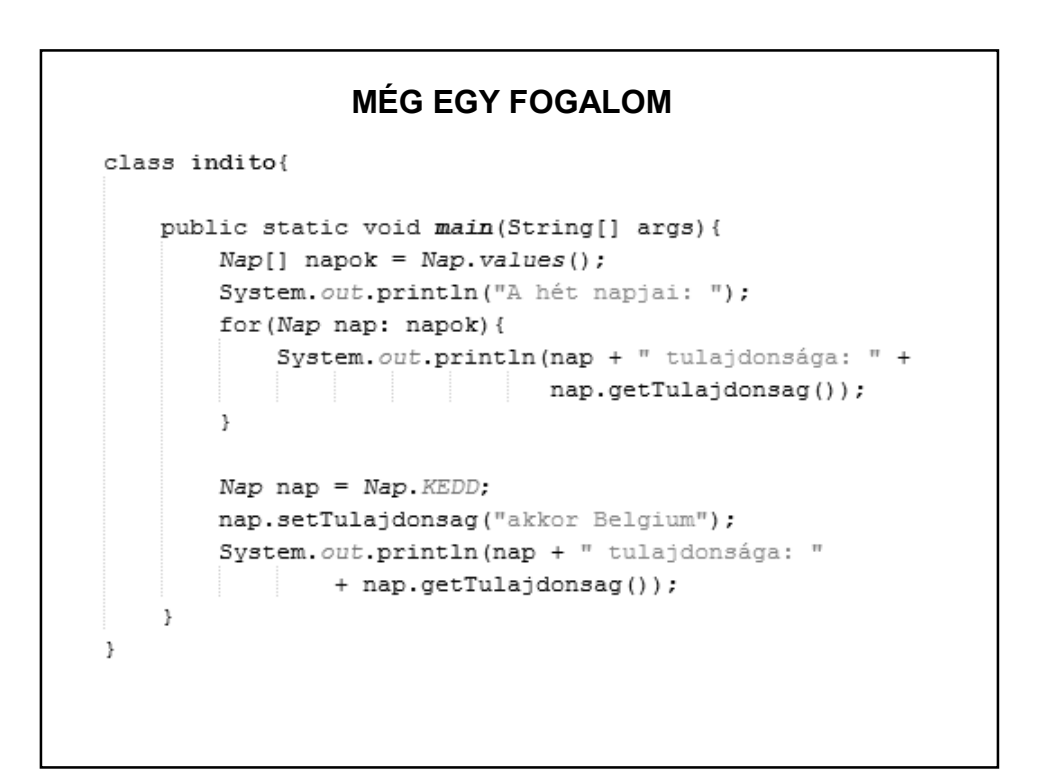

#### **MÉG EGY FOGALOM**

run: A hét napjai: HETFO tulajdonsága: Nehezen indul KEDD tulajdonsága: Végre Java SZERDA tulajdonsága: Hurrá, Java CSUTORTOK tulajdonsága: Fárasztó PENTEK tulajdonsága: Jön a hétvége :) SZOMBAT tulajdonsága: Hét vége :)) VASARNAP tulajdonsága: Jaj, mindjárt hétfő KEDD tulajdonsága: akkor Belgium

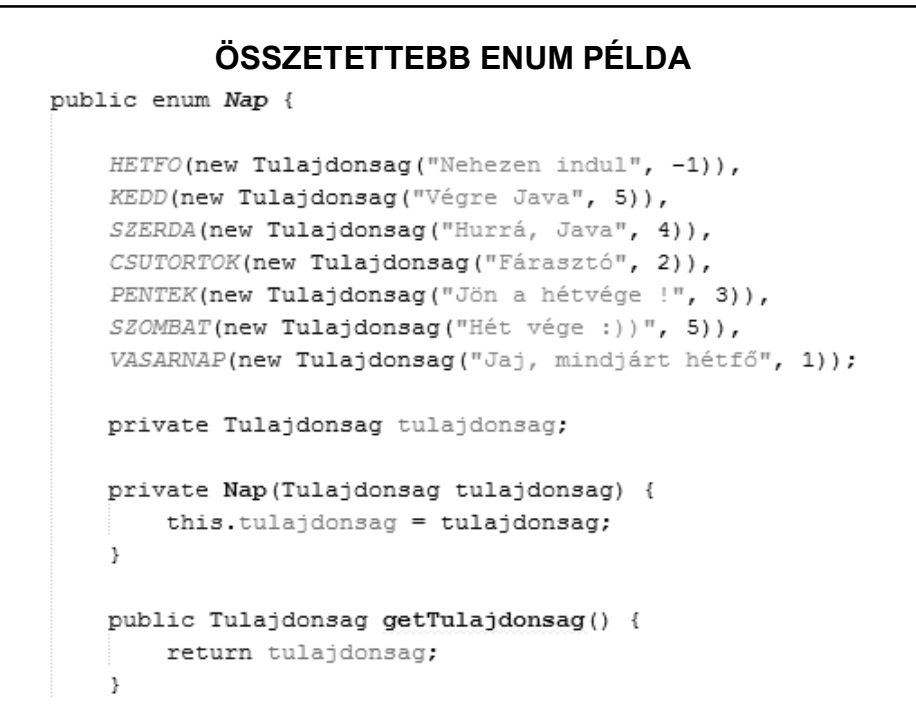

```
class Tulajdonsag{
    private String elnevezes;<br>private int minosites;
    public Tulajdonsag(String elnevezes, int minosites) {
       this.elnevezes = elnevezes;
        this. minosites = minosites;J.
    public String getElnevezes () {
       return elnevezes;
    J.
    public int getMinosites() {
       return minosites;
    \mathcal{F}@Override
    public String toString() {
       return elnevezes + ", minositese: " + minosites;
    ł
\}
```
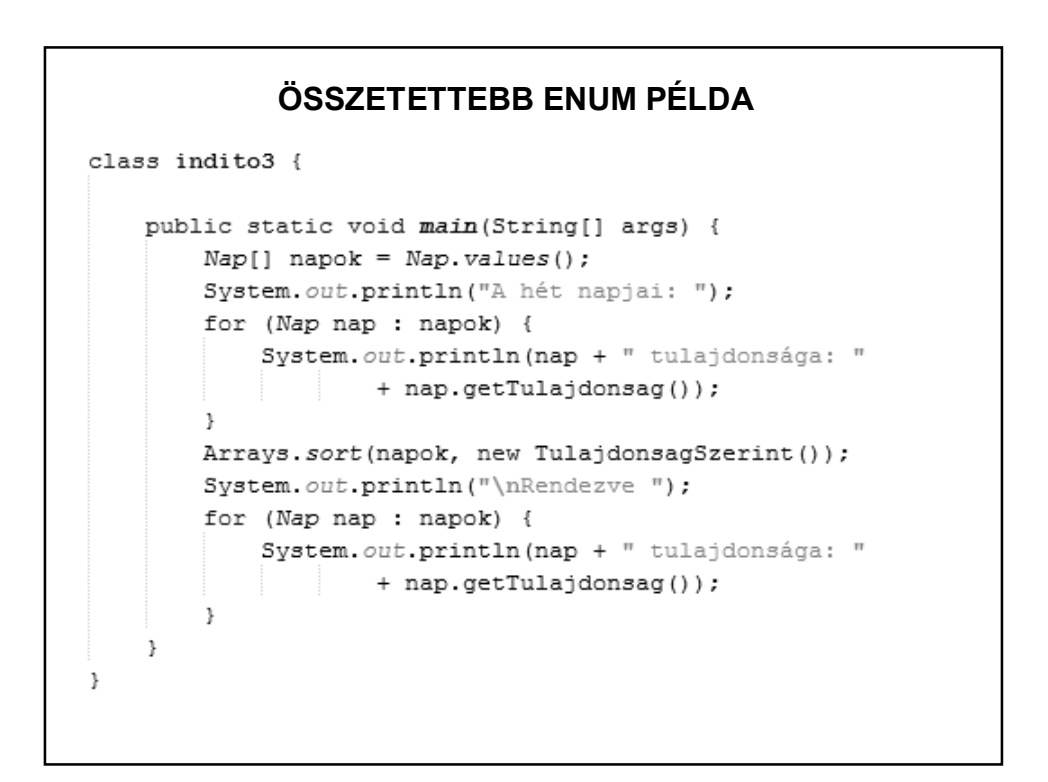

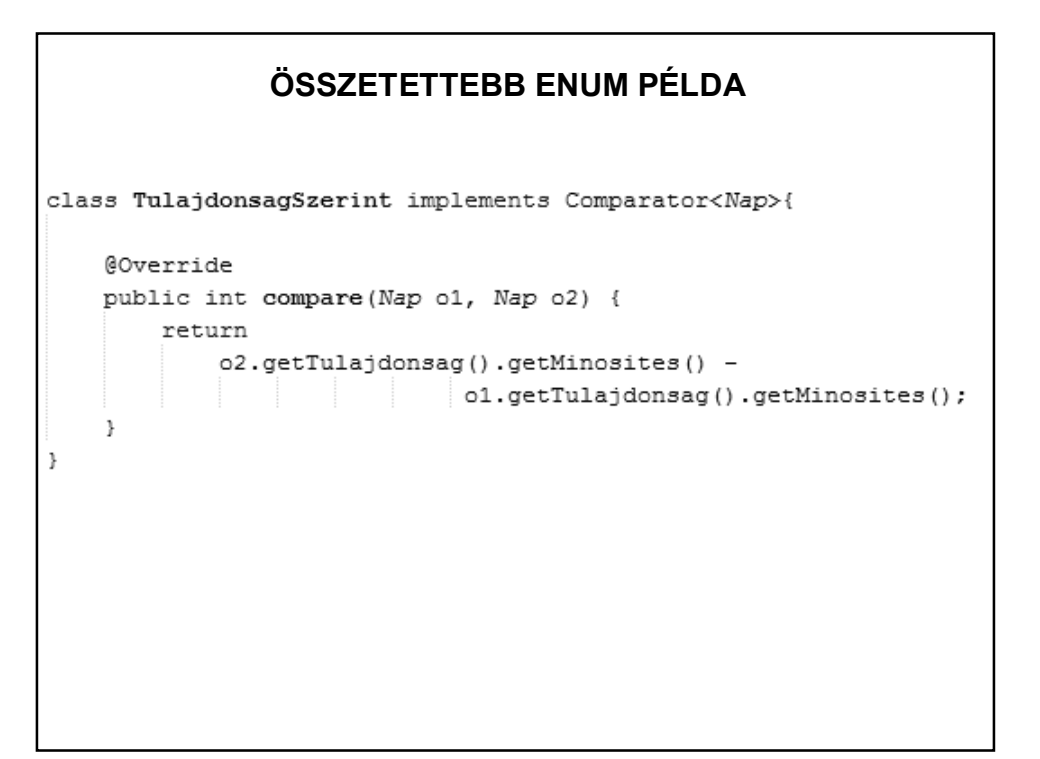

#### **JAVASLATOK AZ ENUM-HOZ**

http://javarevisited.blogspot.hu/2011/08/enum-in-java-example-tutorial.html http://blog.pengyifan.com/how-to-extend-enum-in-java/

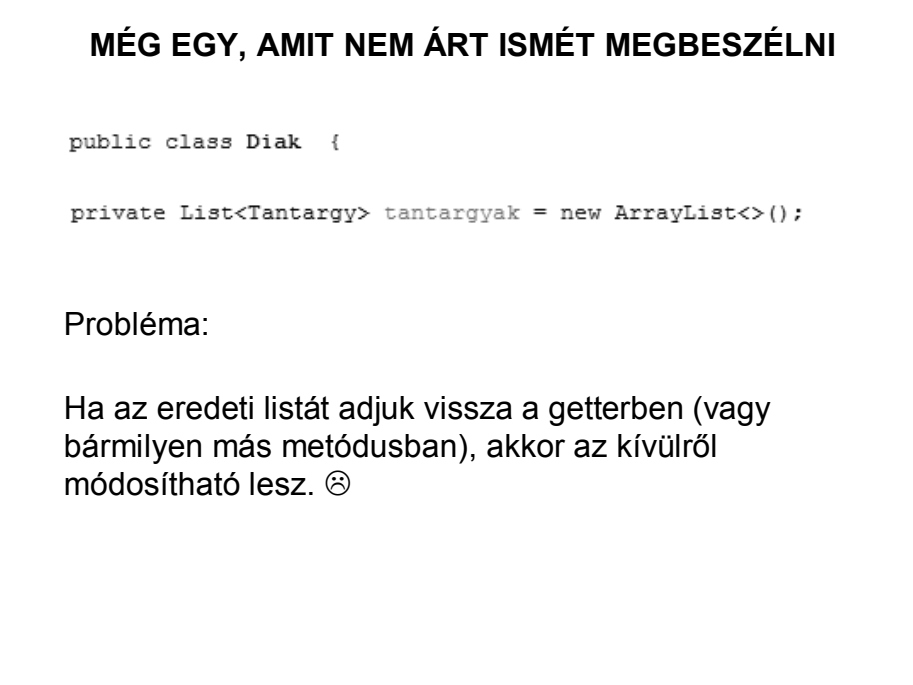

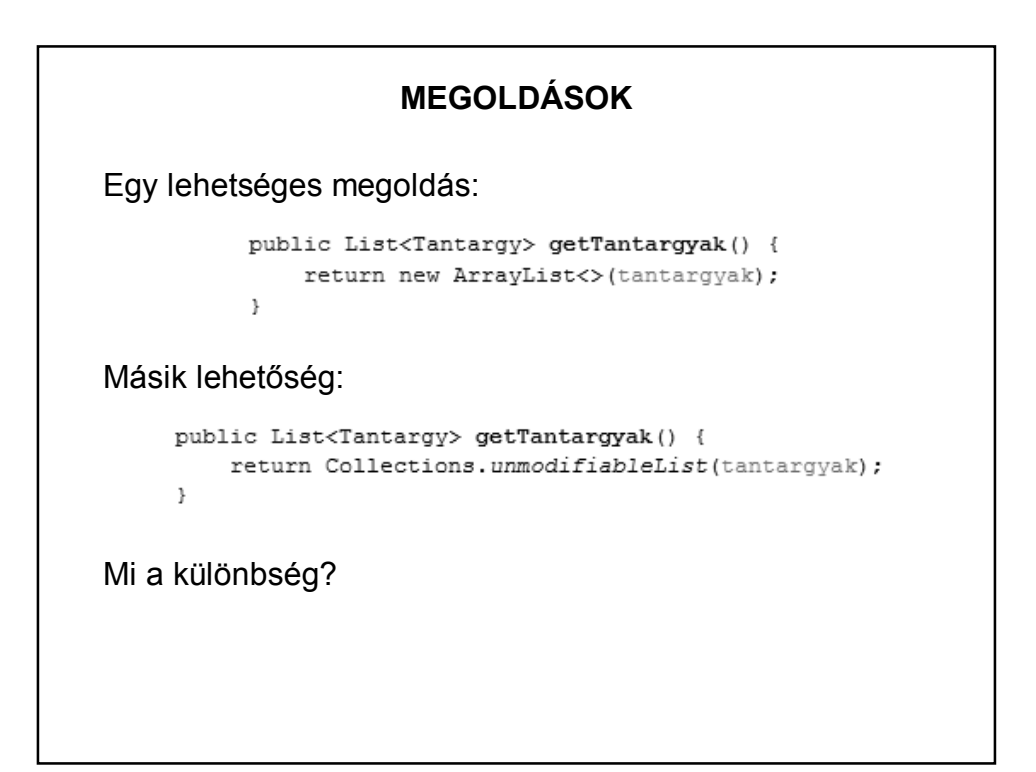

## **MEGOLDÁSOK**

Első változat:

A lista = getTantargyak() lista módosítható, de a getTantargyak() hívás eredménye mindig az eredeti lista.

Második változat:

A lista = getTantargyak() lista egyáltalán nem módosítható.